# **ИССЛЕДОВАНИЕ ФАЗОВОЙ АВТОПОДСТРОЙКИ ЧАСТОТЫ И ЕЕ ПРОГРАММНАЯ РЕАЛИЗАЦИЯ В СРЕДЕ MATHCAD**

Лопатин Михаил Витальевич, студент факультета автоматической электросвязи Сибирского государственного университета телекоммуникаций и информатики;

Научный руководитель: Мелентьев Олег Геннадьевич, профессор факультета автоматической электросвязи Сибирского государственного университета телекоммуникаций и информатики.

В данной статье мы рассмотрим основные моменты по работе фазовой автоподстройке частоты, линеаризуем аналоговый и цифровой контуры для расчета необходимых параметров, чтобы применить их в дальнейшем программировании цифрового контура фазовой автоподстройки частоты в среде Mathcad.

Ключевые слова: фазовая автоподстройка частоты, генератор, фильтр, детектор, цифровой контур.

## **RESEARCH OF THE PHASE-LOCKED LOOP AND ITS SOFTWARE IMPLEMENTATION IN MATHCAD**

Lopatin Mikhail Vitalievich, student of the faculty of Automatic Telecommunications of the Siberian State University of Telecommunications and Informatics;

Academic adviser: Melentyev Oleg Gennadievich, Professor, faculty of Automatic Telecommunications of the Siberian State University of Telecommunications and **Informatics** 

In this article, we will look at the main points on the operation of phase-locked loop, linearize the analog and digital circuits to calculate the necessary parameters

52

to apply them in the further programming of the digital loop of phase-locked loop in the Mathcad environment.

Key words: phase-locked loop, generator, filter, detector, digital circuit.

При передаче цифровой информации особое внимание уделяется вопросам синхронизации. В частности, при использовании PSK сигналов требуется производить различение передаваемых символов по фазе. Но опорные генераторы на передающей и приемной стороне не могут быть когерентны, поэтому прибегают с следящим контурам (петлям), позволяющим производить подстройку генераторов опорных сигналов для когерентной демодуляции. Такие следящие системы называют контурами фазовой автоподстройки частоты (далее ФАПЧ). Регулировка происходит за счет наличия в контуре ФАПЧ отрицательной обратной связи.

В состав контура входит фазовый детектор, представляющий собой умножитель с коэффициентом усиления K<sub>d</sub>, петлевой фильтр F(z), который формирует управляющее напряжение (или сигнал ошибки) e(t) и генератор, управляемый напряжением (ГУН). Общая структурная схема контура ФАПЧ изображена на рисунке 1.

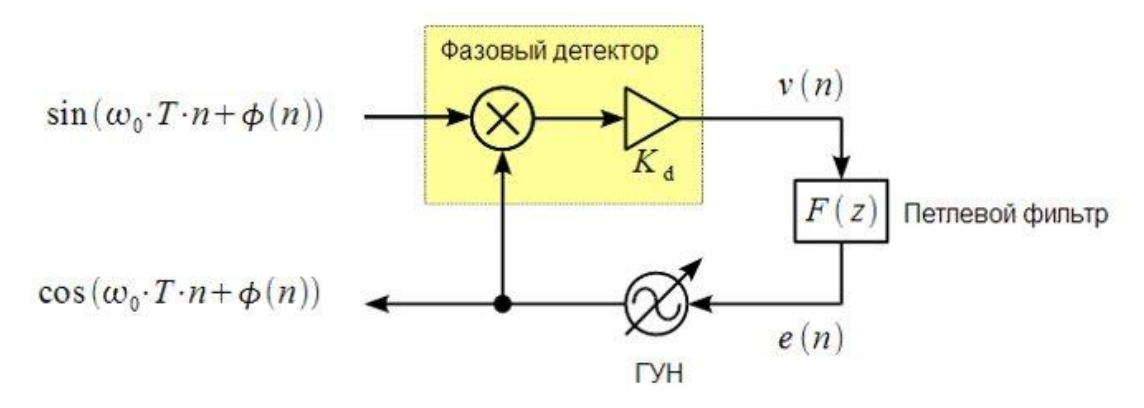

Рисунок 1. Структурная схема контура ФАПЧ

Генератор, управляемый напряжением, (ГУН) это генератор, который управляется с помощью напряжения. Более конкретно, напряжением управляется частота периодического сигнала, генерируемого генератором.

Таким образом, ГУН является генератором с переменной частотой, который позволяет внешнему напряжению влиять на частоту его колебаний. В случае ФАПЧ управляющее напряжение представляет собой сигнал фазового детектора после фильтрации:

$$
e(n) \to \text{cos}\left(\omega_0 \cdot T \cdot n + K_0 \cdot \sum_{m=0}^{n-1} e(m)\right)
$$

Ввелем обозначение:

$$
\psi(n) = \mathrm{K}_0 \cdot \sum_{m=0}^{n-1} \mathrm{e}(m)
$$

Применив данное обозначение, выведем разностное уравнение фазы цифрового ГУН:

$$
\psi(n) = K_o \cdot e(n-1) + K_o \cdot \sum_{m=0}^{n-2} e(m) = K_o \cdot e(n-1) + \psi(n-1)
$$

Следящий контур фазовой автоподстройки частоты должен постоянно вести сопровождение входного сигнала по фазе. Соответственно, генератор, входящий в состав контура должен «уметь» перестраиваться по фазе. Для этого разработаны генераторы, управляемые напряжением  $(TYH)$ , мгновенная частота сигнала на выходе которых зависит от управляющего напряжения.

Запишем передаточную характеристику ГУН N(z). Важно понимать, что текущее значение фазы ГУН  $\psi(n)$  зависит от предыдущего значения сигнала ошибки  $e(n - 1)$ , что учитывается множителем  $z^{-1}$  в числителе.

$$
N(z) = \frac{K_0 \cdot z^{-1}}{1 - z^{-1}} = \frac{K_0}{z - 1} [1]
$$

Запишем получившийся сигнал на выходе фазового детектора:

$$
\mathcal{V}(n) = K_d \cdot \sin(\omega_0 \cdot T \cdot n + \phi(n)) \cdot \cos(\omega_0 \cdot T \cdot n + \psi(n)) = \cdots
$$
  
... =  $\frac{1}{2} \cdot K_d \cdot \sin(2 \cdot \omega_0 \cdot T \cdot n + \phi(n) + \psi(n)) + \frac{1}{2} \cdot K_d \cdot \sin(\phi(n) - \psi(n))$ 

Фазовый детектор (ФД), на самом деле, не является фазовым детектором, но это стандартная терминология. Фазовый детектор в ФАПЧ

фактически является детектором разности фаз, то есть он принимает два периодических входных сигнала и выдает выходной сигнал, представляющий разность фаз между двумя входными сигналами.

Далее по контуру встречается петлевой фильтр. Он представляет собой обычный ФНЧ, который устраняет слагаемое на удвоенной частоте, тогда сигнал управляющего напряжения будет выглядеть следующим образом:

$$
e(n) = \frac{1}{2} \cdot K_d \cdot \sin(\phi(n) - \psi(n)) = \frac{1}{2} \cdot K_d \cdot \sin(\Delta \phi(n))
$$

Структурная схема петлевого фильтра ФАПЧ изображена на рисунке 2.

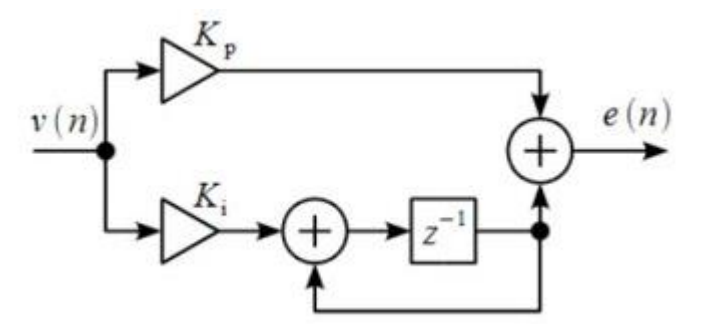

Рисунок 2. Структурная схема петлевого фильтра цифрового контура ФАПЧ Передаточная характеристика:

$$
F(z) = \frac{K_p + (K_i - K_p) \cdot z^{-1}}{1 - z^{-1}} = \frac{K_p \cdot (z - 1) + K_i}{z - 1} [1]
$$

Разностное уравнение петлевого фильтра, которое пригодится нам при моделировании цифрового конура ФАПЧ:

$$
e(n) = K_p \cdot \mathcal{V}(n) + (K_i - K_p) \cdot \mathcal{V}(n-1) + e(n-1)
$$

Также, как и модель аналогового контура ФАПЧ, модель цифрового контура не линейна, но может быть линеаризована (рисунок 3) при малом значении  $\Delta\phi(n)$  в установившемся режиме sin( $\Delta\phi(n)$ ) ≈  $\Delta\phi(n)$  и множитель 0.5 может быть учтен в коэффициенте  $K_d$ .

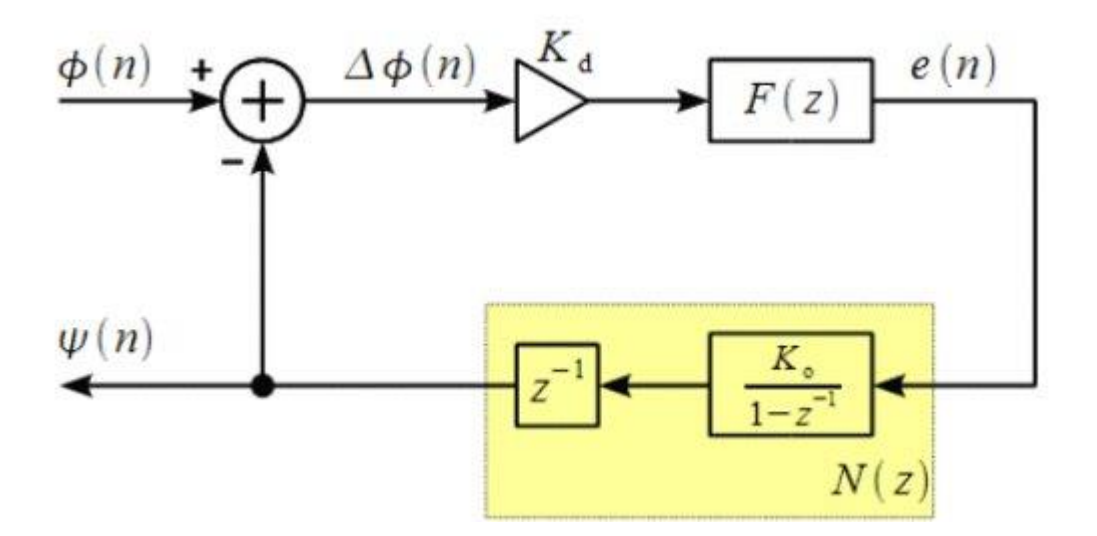

Рисунок 3. Линеаризованная модель цифрового контура ФАПЧ

Построим модель аналогового контура ФАПЧ (рисунок 4), а также рассмотрим его передаточную характеристику  $H(s)$ . Для начала вспомним, что ГУН интегрирует сигнал ошибки  $e(t)$  (т.к. в цифровом контуре мы суммировали отсчеты управляющего напряжения), значит его передаточная характеристика равна  $K_0 / s$ .

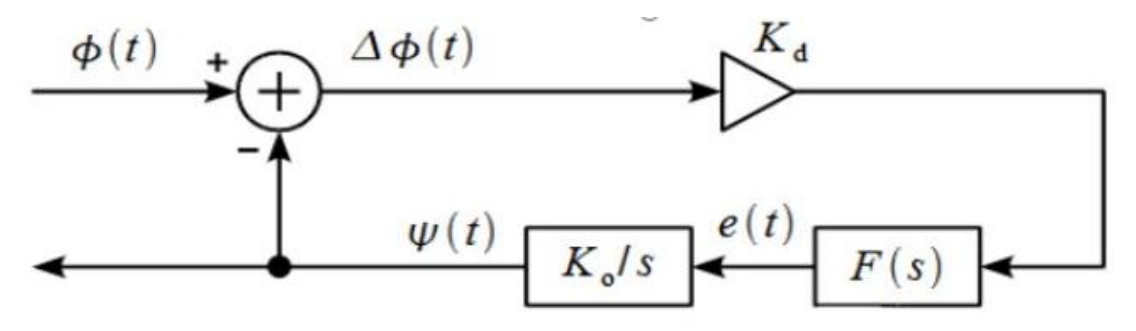

Рисунок 4. Линеаризованная модель контура ФАПЧ

Обозначим как  $\Phi(s)$  и  $\Psi(s)$  образы по Лапласу  $\phi(s)$  и  $\psi(s)$  соответственно, тогда можно записать следующее операторное уравнение линеаризованного контура ФАПЧ:

$$
\Psi(s) = (\Phi(s) - \Psi(s)) \cdot \frac{K_d \cdot K_o \cdot F(s)}{s}
$$

$$
\Psi(s) = \Phi(s) \cdot \frac{K_d \cdot K_o \cdot F(s)}{s} - \Psi(s) \cdot \frac{K_d \cdot K_o \cdot F(s)}{s}
$$

Если передаточная функция - отношение выходной переменной в преобразованном по Лапласу виде при нулевых начальных условиях к входной переменной при тех же условиях.

$$
\Psi(s) = \Phi(s) \cdot \frac{K_d \cdot K_o \cdot F(s)}{s} - \Psi(s) \cdot \frac{K_d \cdot K_o \cdot F(s)}{s}
$$

Тогда по определению передаточной функции выразим передаточную характеристику аналогового контура ФАПЧ:

$$
H(s) = \frac{\Psi(s)}{\Phi(s)} = \frac{K_d \cdot K_o \cdot F(s)/s}{1 + K_d \cdot K_o \cdot F(s)/s} = \frac{K_d \cdot K_o \cdot F(s)}{s + K_d \cdot K_o \cdot F(s)}
$$
  

$$
F(s) = K_p + \frac{K_i}{s}
$$

Подставим в нашу полученную передаточную характеристику контура передаточную характеристику петлевого фильтра:

$$
H(s) = \frac{K_d \cdot K_o \cdot K_p + \frac{K_d \cdot K_o \cdot K_i}{s}}{s + K_d \cdot K_o \cdot K_p + \frac{K_d \cdot K_o \cdot K_i}{s}} = \frac{K_d \cdot K_o \cdot K_p \cdot s + K_d \cdot K_o \cdot K_i}{s^2 + K_d \cdot K_o \cdot K_p \cdot s + K_d \cdot K_o \cdot K_i}
$$

Введем следующие обозначения:

$$
K_d \cdot K_o \cdot K_i = \omega_p^2
$$

$$
K_d \cdot K_o \cdot K_p = 2 \cdot \zeta \cdot \omega_p
$$

Таким образом, передаточная характеристика линеаризованного контура ФАПЧ выглядит следующим образом:

$$
H(s) = \frac{2 \cdot \zeta \cdot \omega_p \cdot s + \omega_p^2}{s^2 + 2 \cdot \zeta \cdot \omega_p \cdot s + \omega_p^2}
$$

Получили, что линеаризованный контур ФАПЧ представляет собой фильтр второго порядка с резонансной частотой  $\omega_n$  и коэффициентом затухания (демпинг фактором)  $\zeta$ .

Вернемся к линеаризованной модели цифрового контура ФАПЧ (рисунок 3). Если Ф(s) и  $\Psi(s)$  – z-образы  $\phi(s)$  и  $\psi(s)$  соответственно, то передаточная характеристика цифрового контура ФАПЧ равна:

$$
H(z) = \frac{\Phi(z)}{\Psi(z)} = \frac{K_d \cdot F(z) \cdot N(z)}{1 + K_d \cdot F(z) \cdot N(z)}
$$

Подставим передаточную характеристику  $\, {\bf B}$ известные нам передаточные характеристики петлевого фильтра и ГУН:

$$
H(z) = \frac{K_d \cdot \frac{K_P \cdot (z-1) + K_i}{z-1} \cdot \frac{K_o}{z-1}}{1 + K_d \cdot \frac{K_P \cdot (z-1) + K_i}{z-1} \cdot \frac{K_o}{z-1}} = \dots
$$
  

$$
\dots = \frac{K_d K_p K_o \cdot (z-1) + K_d K_i K_o}{(z-1)^2 + K_d K_p K_o \cdot (z-1) + K_d K_i K_o}
$$

Введем следующие обозначения:  $g_1 = K_d K_p K_o$  и  $g_2 = K_d K_i K_o$ 

Отсюда получим следующую формулу передаточной характеристики цифрового контура ФАПЧ:

$$
H(z) = \frac{g_1 \cdot (z - 1) + g_2}{(z - 1)^2 + g_1 \cdot (z - 1) + g_2}
$$

Конечная формула потом нам поможет в расчете параметров петлевого фильтра цифрового контура ФАПЧ, а пока возвращаемся к формуле передаточной характеристики аналогового контура ФАПЧ.

## Переход от аналогового контура ФАПЧ к цифровому

характеристики H(s), приравняв Найдем полюса передаточной знаменатель к нулю:

$$
H(s) = \frac{2 \cdot \zeta \cdot \omega_p \cdot s + \omega_p^2}{s^2 + 2 \cdot \zeta \cdot \omega_p \cdot s + \omega_p^2}
$$

$$
s^2 + 2 \cdot \zeta \cdot \omega_p \cdot s + \omega_p^2 = 0
$$

Найдем корни квадратного уравнения:

$$
s_0 = \frac{-2 \cdot \zeta \cdot \omega_p + \sqrt{4 \cdot \zeta^2 \cdot \omega_p^2 - 4 \cdot \omega_p^2}}{2} = -\zeta \cdot \omega_p + \omega_p \cdot \sqrt{\zeta^2 - 1}
$$

$$
s_1 = \frac{-2 \cdot \zeta \cdot \omega_p - \sqrt{4 \cdot \zeta^2 \cdot \omega_p^2 - 4 \cdot \omega_p^2}}{2} = -\zeta \cdot \omega_p - \omega_p \cdot \sqrt{\zeta^2 - 1}
$$

Преобразуем полюса к паре комплексно-сопряженных полюсов, для этого вынесем из-под корня минус единицу за скобки:

$$
s_0 = -\zeta \cdot \omega_p + \omega_p \cdot \sqrt{(-1) \cdot (1 - \zeta^2)} = -\zeta \cdot \omega_p + j \cdot \omega_p \cdot \sqrt{1 - \zeta^2}
$$

$$
s_1 = -\zeta \cdot \omega_p - \omega_p \cdot \sqrt{(-1) \cdot (1 - \zeta^2)} = -\zeta \cdot \omega_p - j \cdot \omega_p \cdot \sqrt{1 - \zeta^2}
$$

В теории цифровых фильтров обозначено, что переход от аналогового фильтра к цифровому производится путем отображения комплексной sплоскости в комплексную z-плоскость вида:

 $z = exp(s \cdot T)$ ,

где T – период дискретизации;

s– полюс.

Осуществим переход от аналогового фильтра к цифровому:

$$
p_0 = \exp(T \cdot s_0) = \exp(-\zeta \cdot \omega_p \cdot T) \cdot \exp(j \cdot \omega_p \cdot T \cdot \sqrt{1 - \zeta^2})
$$
  

$$
p_1 = \exp(T \cdot s_1) = \exp(-\zeta \cdot \omega_p \cdot T) \cdot \exp(-j \cdot \omega_p \cdot T \cdot \sqrt{1 - \zeta^2})
$$

Графическое отображение полюсов аналогового контура ФАПЧ в полюса цифрового контура представлено на рисунке 5.

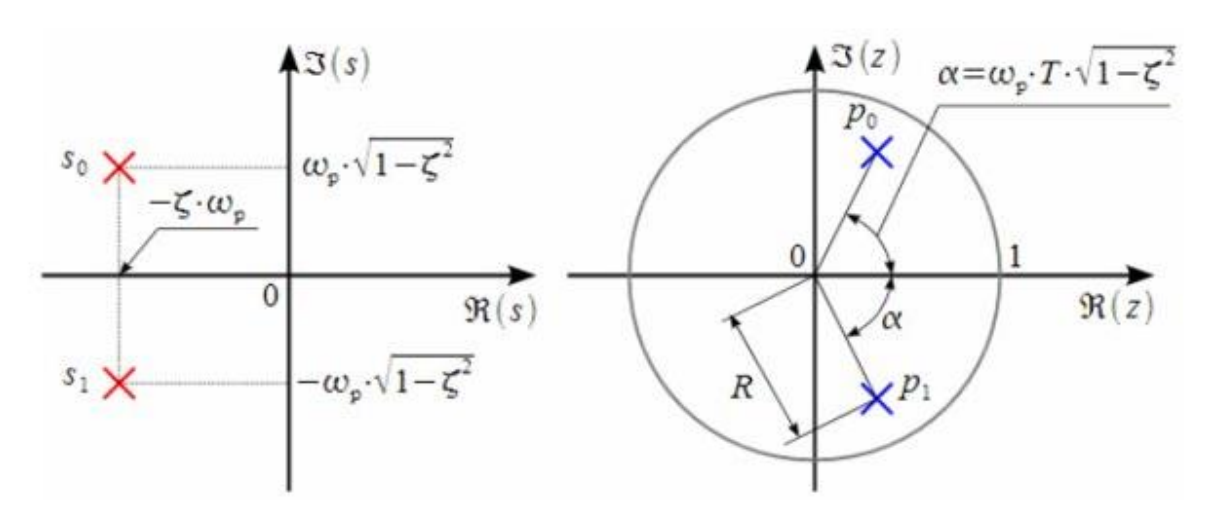

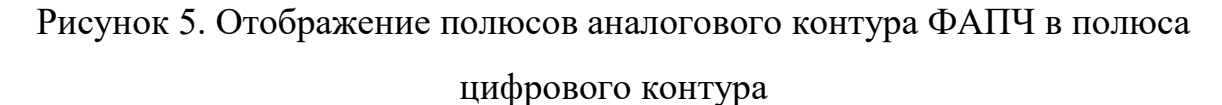

Запишем переходную характеристику цифрового контура ФАПЧ через полюса:

$$
H(z) = \frac{NUM(z)}{DEN(z)} = \frac{NUM(z)}{(z - p_0) \cdot (z - p_1)} = \frac{NUM(z)}{z^2(p_0 + p_1) \cdot z + p_0 \cdot p_1} = \dots
$$

$$
\dots = \frac{NUM(z)}{z^2 + c_1 \cdot z + c_0}
$$

Важно знать, что при отображении s-плоскости в z-плоскость необходимо чтобы резонансная частота  $\omega_n \ll 2 \cdot \pi \cdot F_s$  была много меньше частоты дискретизации. Это связано с тем, что переход от аналогового контура к цифровому приводит к периодизации его полюсов, наложению периодически повторяющихся «хвостов» частотной характеристики.

Введем обозначения (в упрощении с<sub>1</sub> использовалась формула Эйлера):

$$
c_0 = p_0 \cdot p_1 = \exp(-2 \cdot \omega_p \cdot \zeta \cdot T)
$$
  

$$
c_1 = -(p_0 + p_1) = -\exp(-\omega_p \cdot \zeta \cdot T) \cdot \left[ e^{-j \cdot \omega_p \cdot T \cdot \sqrt{1 - \zeta^2}} + e^{j \cdot \omega_p \cdot T \cdot \sqrt{1 - \zeta^2}} \right] = \cdots
$$
  

$$
\cdots = -2 \cdot \exp(-\omega_p \cdot \zeta \cdot T) \cdot \cos(\omega_p \cdot T \cdot \sqrt{1 - \zeta^2})
$$

Вернемся к формуле передаточной характеристики цифрового контура ФАПЧ, выраженную через коэффициенты g1 и g2. Раскроем скобки и приведем подобные:

$$
H(z) = \frac{g_1 \cdot (z - 1) + g_2}{(z - 1)^2 + g_1 \cdot (z - 1) + g_2} \to H(z) = \frac{g_1 \cdot z + g_2 - g_1}{z^2 + (g_1 - 2) \cdot z + g_2 - g_1 + 1}
$$

Для расчета коэффициентов петлевого фильтра  $K_p$  и  $K_i$  цифрового параметры  $g_1$  и  $g_2$  через ФАПЧ выразим контура резонансную  $\phi$ актор  $\zeta$ . Вспомним раннее частоту  $\omega_n$  и демпинг записанную передаточную характеристику цифрового контура ФАПЧ:

$$
H(z) = \frac{NUM(z)}{z^2 + c_1 \cdot z + c_0}
$$

Имея две идентичные передаточные функции, можем записать следующие неравенства:

$$
c_1 = g_1 - 2
$$

$$
c_0 = g_1 - g_2 + 1
$$

Выражения g1 и g2 позволяет рассчитывать параметры цифрового петлевого фильтра через значения резонансной частоты и демпинг фактора для заданного интервала дискретизации.

$$
g_1 = 2 + c_1 = 2 - 2 \cdot \exp(-\omega_p \cdot \zeta \cdot T) \cdot \cos(\omega_p \cdot T \cdot \sqrt{1 - \zeta^2})
$$

$$
g_2 = c_0 + g_1 - 1 = \exp(-2 \cdot \omega_p \cdot \zeta \cdot T) - 1 + g_1
$$

Исходя из первоначальных введенных обозначений g1 и g2, выразим коэффициенты петлевого фильтра:

$$
K_p = \frac{g_1}{K_d K_o} \qquad K_i = \frac{g_2}{K_d K_o}
$$

Рассмотрим устойчивость данного контура. Поскольку контур ФАПЧ имеет обратную связь, то необходимо определить значения коэффициентов петлевого фильтра, при которых контур устойчив. Известно, что устойчивый контур имеет полюса, расположенные внутри единичной окружности. Рассмотрим полюса передаточной характеристики контура, для этого приравняем знаменатель к нулю.

$$
(z-1)^2 + g_1 \cdot (z-1) + g_2 = 0 \rightarrow z-1 = \frac{-g_1 \pm \sqrt{g_1^2 - 4g_2}}{2}
$$

Цифровой контур ФАПЧ будет устойчивым если его полюса лежат внутри единичной окружности комплексной плоскости z, т. е. их модуль меньше единицы.

$$
p_{01} = \frac{2 - g_1 \pm \sqrt{g_1^2 - 4g_2}}{2} \rightarrow \left| \frac{2 - g_1 \pm \sqrt{g_1^2 - 4g_2}}{2} \right| < 1
$$

Если подкоренное выражение больше 0, то:

1) 
$$
\frac{2-g_1 + \sqrt{g_1^2 - 4g_2}}{2} < 1; \quad \sqrt{g_1^2 - 4g_2} < g_1; \ g_1^2 - 4g_2 < g_1^2; \quad g_2 > 0.
$$
  
2) 
$$
\frac{2-g_1 - \sqrt{g_1^2 - 4g_2}}{2} > -1;
$$

$$
-\sqrt{g_1^2 - 4g_2} > -4 + g_1; \sqrt{g_1^2 - 4g_2} < -4 + g_1; \sqrt{g_1^2 - 4g_2} < -4 + g_1;
$$

$$
g_1^2 - 4g_2 < 16 - 8 \cdot g_1 + g_1^2; \quad g_2 > 2 \cdot g_1 - 4.
$$

В итоге первого случая получаем:

$$
g_2 > 0; \quad g_2 < \frac{g_1^2}{4}; \quad g_2 > 2 \cdot g_1 - 4
$$

Если подкоренное выражение меньше 0, то:

$$
\left|\frac{2-g_1\pm j\cdot\sqrt{4g_2-g_1^2}}{2}\right|<1
$$

Полюса комплексно-сопряженные, амодуль комплексного числа считается как корень из суммы квадратов реальной и мнимой частей:

$$
\sqrt{\frac{1}{4} \cdot \left[ (2 - g_1)^2 + 4 \cdot g_2 - g_1^2 \right]} < 1
$$
  
\n
$$
(2 - g_1)^2 + 4 \cdot g_2 - g_1^2 < 4;
$$
  
\n
$$
4 - 4 \cdot g_1 + g_1^2 + 4 \cdot g_2 - g_1^2 < 4;
$$
  
\n
$$
-4 \cdot g_1 + 4 \cdot g_2 < 0;
$$
  
\n
$$
g_2 < g_1
$$

В итоге второго случая получаем:

 $g_2 \geq g_1^2/4$  и  $g_2 < g_1$ .

Исходя из этих двух случаев, мы получили совокупность двух систем неравенств. Покажем конечные области устойчивости цифрового контура ФАПЧ графически. Область устойчивости контура ФАПЧ представлена на рисунке 6.

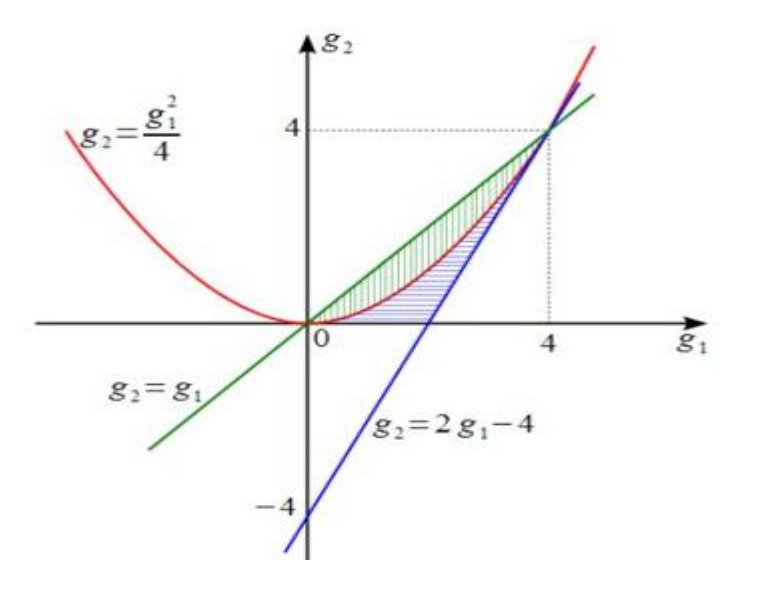

Рисунок 6. Область устойчивости цифрового контура ФАПЧ

Таким образом, при расчете цифрового контура ФАПЧ необходимо проверять попадают ли рассчитанные значения  $g_1$  и  $g_2$  в заштрихованную область при заданных параметрах резонансной частоты, демпинг фактора и частоты дискретизации. Если не попадают – контур неустойчив и необходимо изменить исходные параметры для обеспечения устойчивости контура ФАПЧ.

Построим конечный цифровой контур ФАПЧ (рисунок 7):

 $s(n) = \sin(2 \cdot \pi \cdot f_0 \cdot t(n) + \phi_0),$ 

где  $f_0$  – частота исходного сигнала,  $\phi_0$  – начальная фаза, умножается на сигнал с выхода ГУН  $q(n)$  вида:

 $q(n) = \cos(2 \cdot \pi \cdot f_a t(n) + \psi(n-1)),$ 

где  $f_g\,$  – частота ГУН, которая отличается от  $f_0\,$  на величину  $df$  ,  $\psi(n-$ 1) – отсчет фазы ГУН удовлетворяющий разностному уравнению . Отметим, что сигнал  $y(n)$  – повернутый на минус 90 градусов сигнал  $q(n)$ , т.е.:

$$
y(n) = \sin(2 \cdot \pi \cdot f_g \cdot t(n) + \psi(n-1))
$$

Сигнал  $r(n)$  – разностный сигнал, который в режиме сопровождения должен стремиться к нулю. Сигнал на выходе петлевого фильтра  $e(n)$  удовлетворяет разностному уравнению.

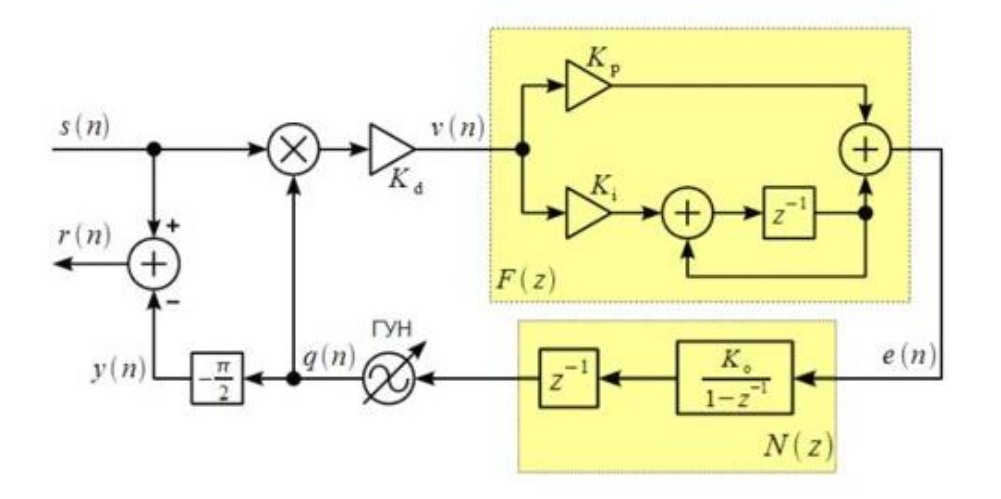

Рисунок 7. Структурная схема модели контура ФАПЧ

Соберем все уравнения, которые в итоге помогут нам реализовать работу цифрового ФАПЧ в среде Mathcad:

$$
s(n) = \sin(2 \cdot \pi \cdot f_0 \cdot t(n) + \phi_0)
$$

$$
q(n) = \cos(2 \cdot \pi \cdot f_g \cdot t(n) + \psi(n-1))
$$

$$
e(n) = K_p \cdot \mathcal{V}(n) + (K_i - K_p) \cdot \mathcal{V}(n-1) + e(n-1)
$$

$$
\psi(n) = \mathbf{K}_o \cdot \mathbf{e}(n-1) + \psi(n-1)
$$

$$
y(n) = \sin(2 \cdot \pi \cdot f_g \cdot t(n) + \psi(n-1))
$$

Зададим исходные данные для моделирования цифрового контура ФАПЧ в среде Mathcad (рисунок 8).

```
kd := 1 коээф фазового детектора
                                                                 fs = 10000 частота дискретизации
                                                                \text{td} := \frac{1}{f_s} = 1 \times 10^{-4}kо := 1 коэфф. ГУН
                                                                                      период дискретизации
fp := 50 wp := 2\pi \cdot fpрезонансная частота контура
                                                                f0 = 1000 частота сигнала
C = 0.5демпинг фактор
                                                                phi := -1.5 начальная фазовая расстройка
                                                                df := 4 начальная частотная расстройка
                                                                fg := f0 - dfчастота ГУН
```
Рисунок 8. Исходные данные для моделирования цифрового контура ФАПЧ

Рассчитаем коэффициенты  $g_1$  и  $g_2$ , а также интегральный  $\mathbf{M}$ коэффициент пропорциональности (рисунок 9).

Рассчитаем коэфф-ты q1 и q2:  $g1 = 2 \cdot (1 - exp(-wp \cdot \zeta \cdot td) \cdot cos(wp \cdot \sqrt{1 - \zeta^2 \cdot td})) = 0.032$ 

$$
g2 := exp(-2 \cdot wp \cdot \zeta \cdot td) - 1 + g1 = 0.001
$$

Рассчитаем коэфф-ты Кі (интегральный) и Кр (пропорциональности):

$$
k i := \frac{g2}{k \cdot k d} \qquad k p := \frac{g1}{k \cdot k d}
$$
  
N := 1000 KOMU4eCFBO OTCUETOB

#### Рисунок 9. Расчет коэффициентов

Задав форму исходного сигнала и указав количество отсчетов, построим сигнал (рисунок 10).

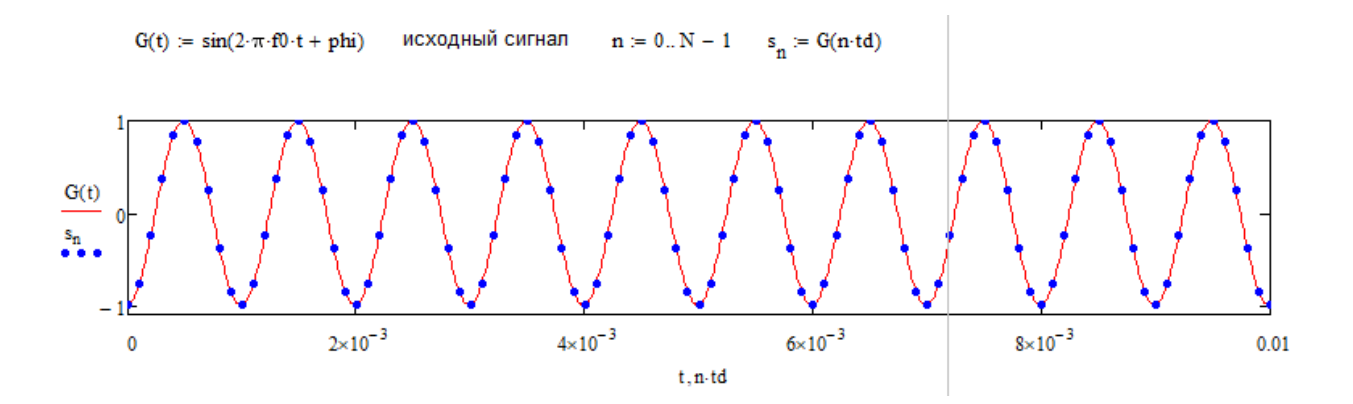

Рисунок 10. Исходный сигнал

Теперь, когда указаны все исходные данные и рассчитаны все необходимые коэффициенты, сформируем цикл моделирования контура ФАПЧ (рисунок 11).

$$
\begin{array}{ll}\nFap := & p_0 \leftarrow 0 \\
v_0 \leftarrow kd \cdot s_0 \cdot \cos(2\pi \cdot fg \cdot 0) \\
e_0 \leftarrow (kp + ki) \cdot v_0 \\
y_0 \leftarrow 0 \\
r_0 \leftarrow s_0 \\
for \ i \in 1.. N - 1 \\
v_i \leftarrow kd \cdot s_i \cdot \cos(2\pi \cdot fg \cdot i \cdot d + p_{i-1}) \\
e_i \leftarrow kp \cdot v_i + (ki - kp) \cdot v_{i-1} + e_{i-1} \\
p_i \leftarrow ko \cdot e_{i-1} + p_{i-1} \\
y_i \leftarrow \sin(2\pi \cdot fg \cdot i \cdot d + p_{i-1}) \\
r_i \leftarrow s_i - y_i \\
\begin{pmatrix} v \\ e \\ p \\ r \end{pmatrix} \\
\end{array}
$$

 $FAP4 := Fap$ 

Рисунок 11. Цикл моделирования цифрового контура ФАПЧ

В результате работы программы мы получили графики выхода фазового детектора (рисунок 12), выхода петлевого фильтра (рисунок 13), фазы ГУН (рисунок 14), выхода ГУН (рисунок 15), ошибки слежения (рисунок 16) и общей работы цифрового контура ФАПЧ.

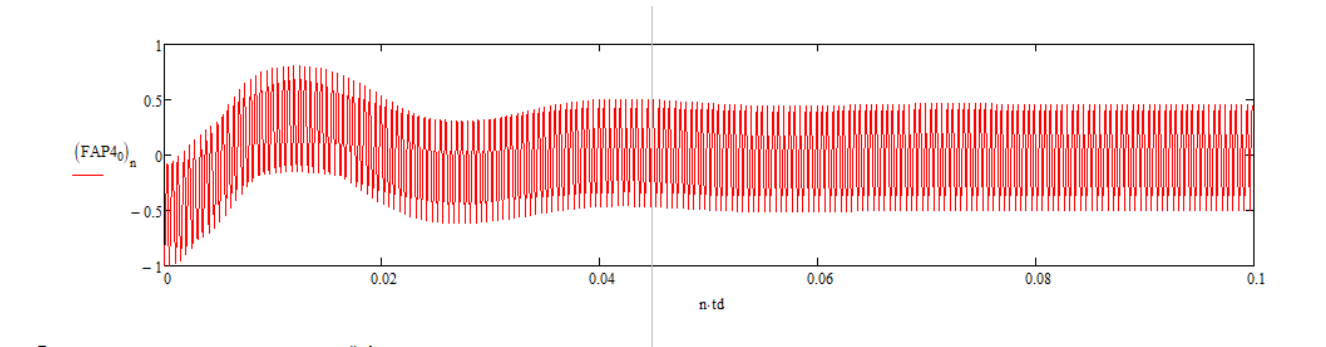

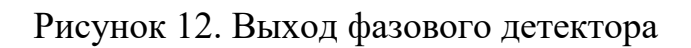

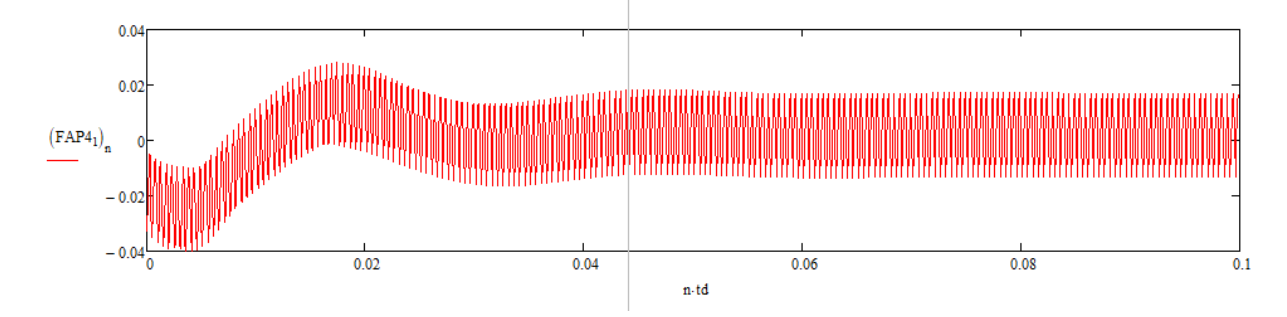

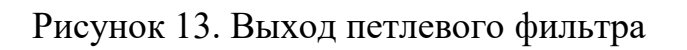

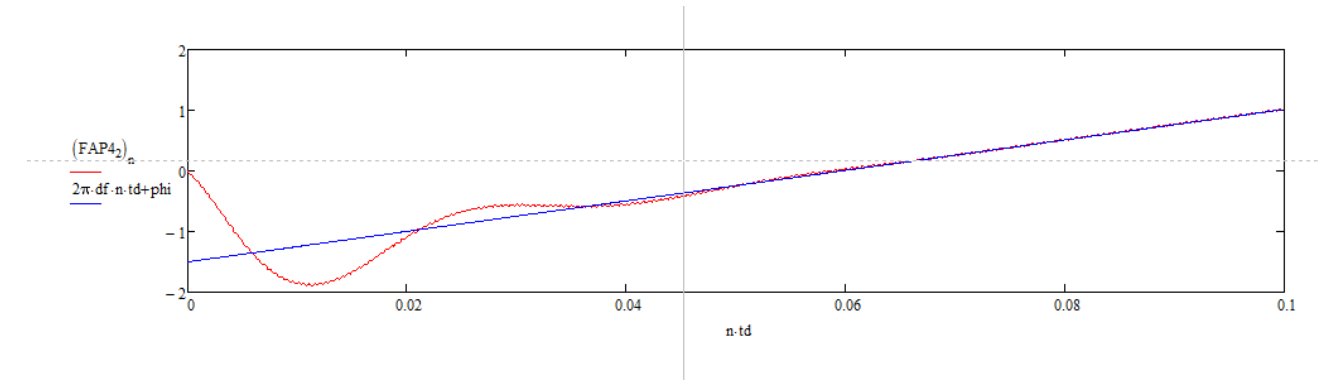

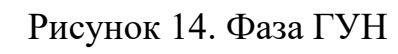

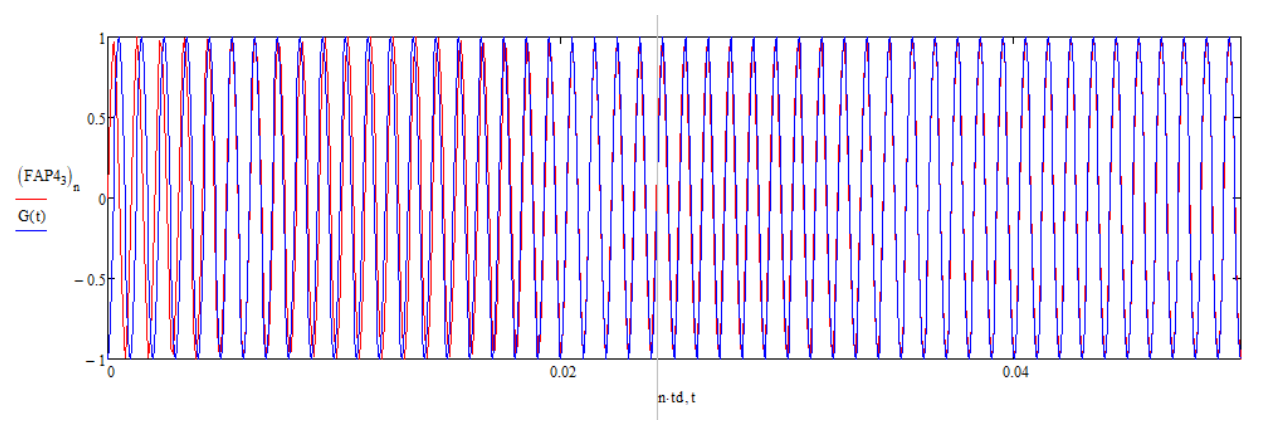

Рисунок 15. Выход ГУН

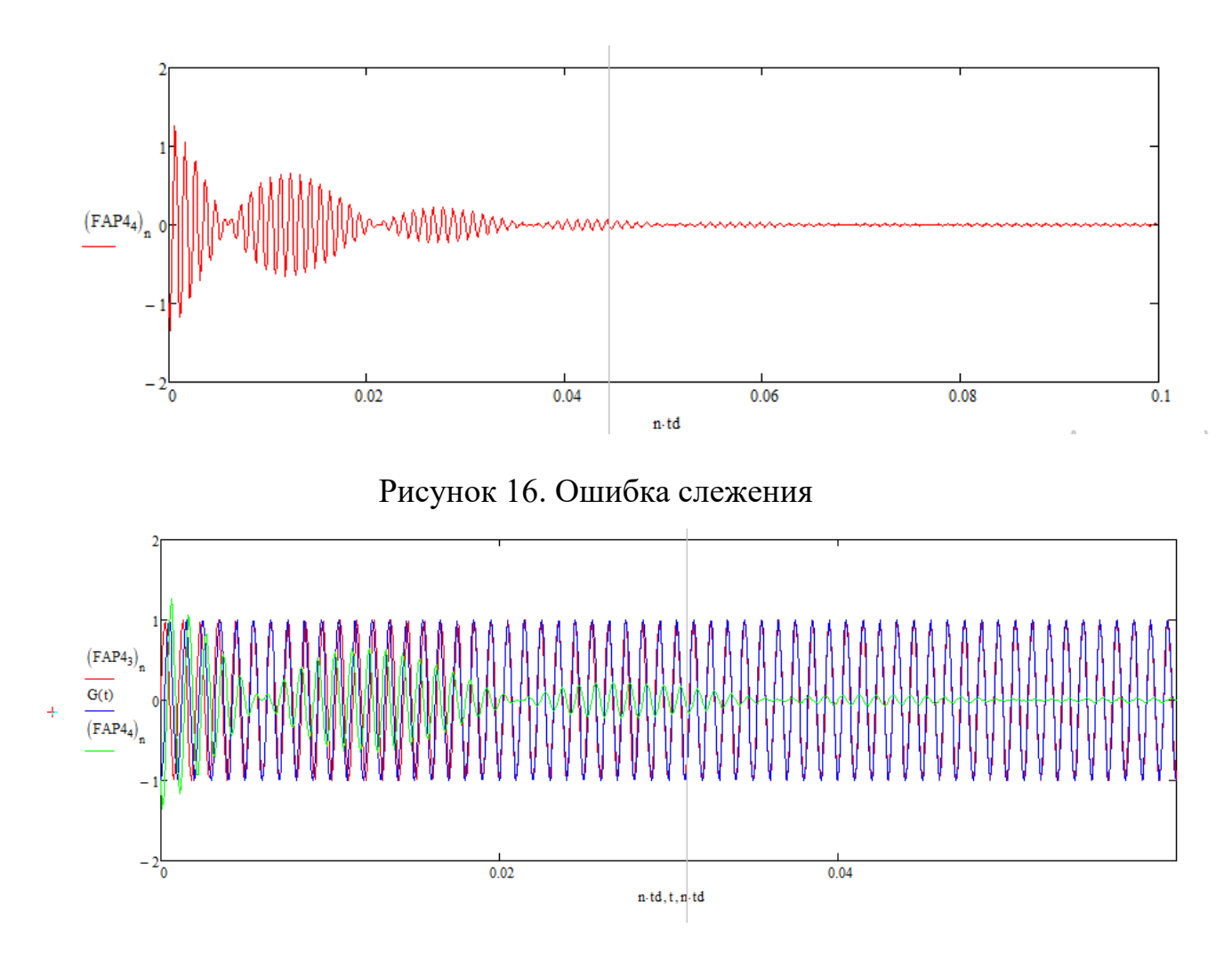

Рисунок 17. Общий вид работы цифрового контура ФАПЧ

Таким образом, мы рассмотрели цифровой контур ФАПЧ и его характеристики. Мы получили выражения, ставящие в соответствие аналоговый контур и цифровой, и позволяющие рассчитать коэффициенты петлевого фильтра исходя из заданной резонансной частоты и демпинг фактора. Также была рассчитана область устойчивости цифрового контура ФАПЧ и приведен пример модели цифрового контура ФАПЧ с реализацией его работы в среде Mathcad.

### **ЛИТЕРАТУРА**

1. Цифровой контур ФАПЧ (digital PLL) и его свойства // [Электронный ресурс] URL: http://www.dsplib.ru/content/dpll/dpll.html (дата обращения 5.05.2021).